## SAP ABAP table BBPS\_PDEXT\_FREIGHT {Freight Costs + External View}

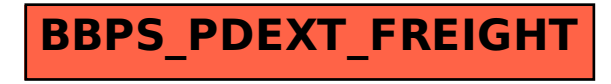